## **Курс «**С++. Программирование на языке высокого уровня»

#### Павловская Т.А.

## Лекция 6. Наследование. Шаблоны классов

**Простое и множественное наследование классов. Виртуальные методы. Абстрактные классы. Создание и использование шаблонов классов.**

# Наследование

Наследование является мощнейшим инструментом ООП и применяется для следующих взаимосвязанных целей:

- исключения из программы повторяющихся фрагментов кода;
- упрощения модификации программы;
- упрощения создания новых программ на основе существующих.
- Кроме того, наследование является единственной возможностью использовать объекты, исходный код которых недоступен, но в которые требуется внести изменения.

# Синтаксис наследования

# Ключи доступа

# class имя : [private | protected | public] базовый\_класс

{ тело класса };

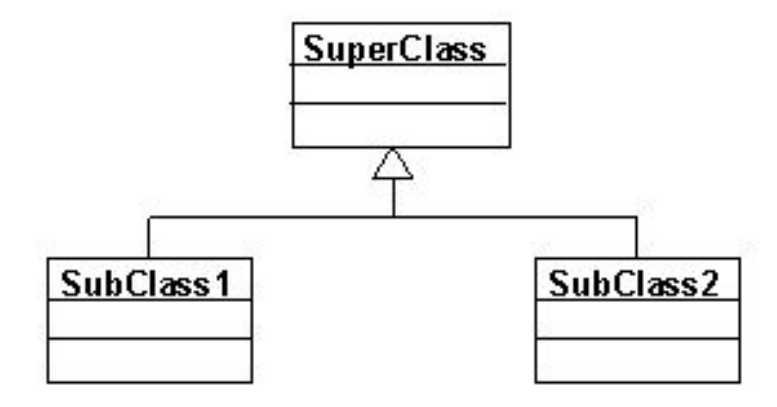

©Павловская Т.А. (СПбГУ ИТМО) **class A { ... }; class B { ... }; class C { ... }; class D: A, protected B, public C**   $\{ \bigcup_{\mathbf{r} \in \mathcal{C}} \mathbf{r} \mathbf{r} \mathbf{r} \mathbf{r} \mathbf{r} \mathbf{r} \}$ 

- В наследнике можно описывать новые поля и методы и переопределять существующие методы. Переопределять методы можно несколькими способами.
- Если какой-либо метод в потомке должен работать совершенно по-другому, чем в предке, метод описывается в потомке заново. При этом он может иметь другой набор аргументов.
- Если требуется внести добавления в метод предка, то в соответствующем методе потомка наряду с описанием дополнительных действий выполняется вызов метода предка с помощью операции доступа к области видимости.
- Если в программе планируется работать одновременно с различными типами объектов иерархии или планируется добавление в иерархию новых объектов, метод объявляется как виртуальный с помощью ключевого слова virtual. Все виртуальные методы иерархии с одним и тем же именем должны иметь одинаковый список аргументов.

# Правила наследования

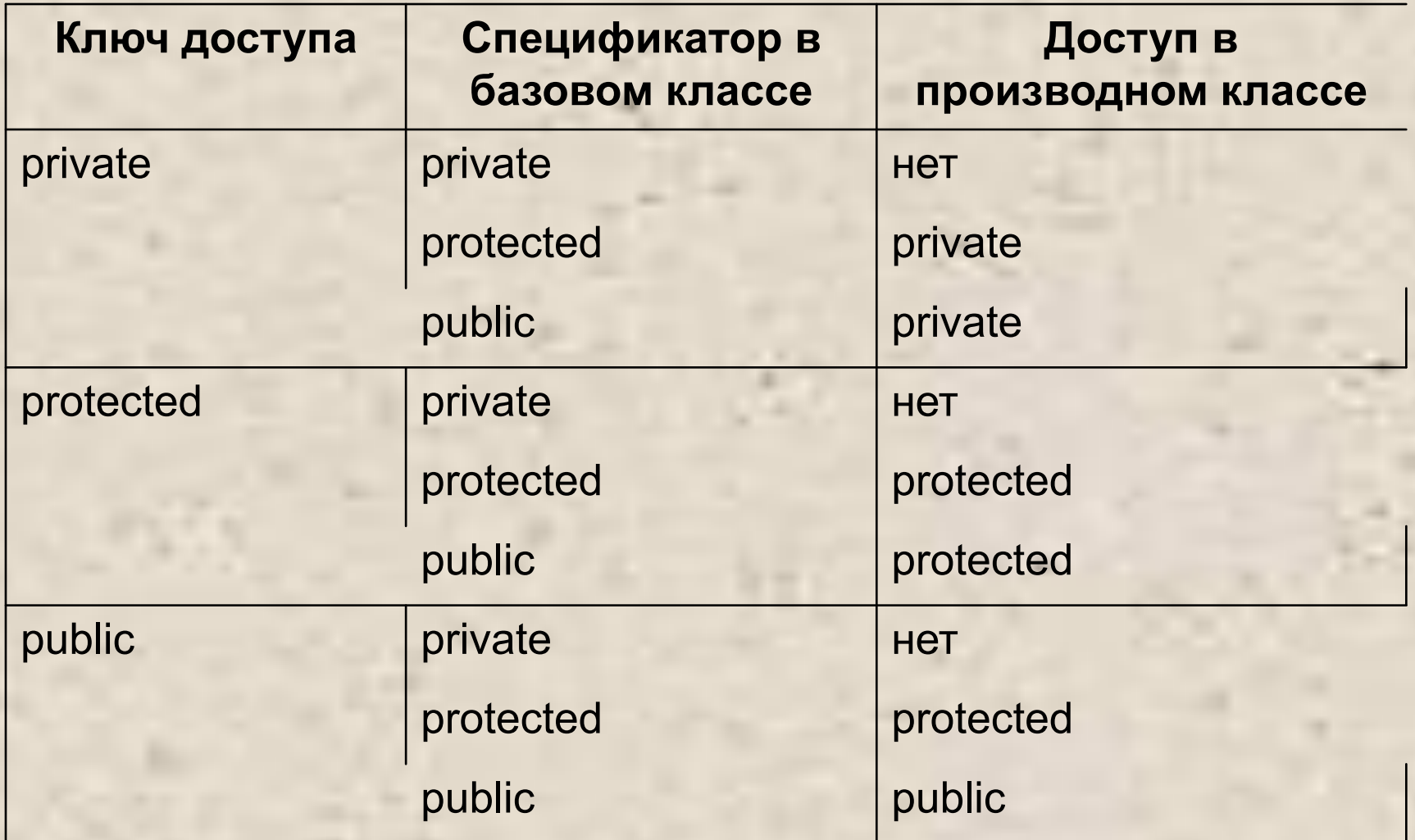

## Иными словами:

•private элементы базового класса в производном классе недоступны вне зависимости от ключа. Обращение к ним может осуществляться только через методы базового класса.

•Элементы protected при наследовании с ключом private становятся в производном классе private, в остальных случаях права доступа к ним не изменяются.

©ПавловскаФФФ Р. Р. СТВУЮЩИМ КЛЮЧУ ДОСТУПА. (СПбГУ ИТМО) •Доступ к элементам public при наследовании становится Если базовый класс наследуется с ключом private, можно выборочно сделать некоторые его элементы доступными в производном классе:

```
©Павловская Т.А. 
(СПбГУ ИТМО)
         class Base{
            ...
            public: void f();
         };
         class Derived : private Base{
            ...
            public: Base::void f();
       };
```
## Простое наследование

class daemon : public monstr{

int brain;

public:

// ------------- Конструкторы: daemon(int br =  $10$ ){brain = br;}; daemon(color sk) : monstr (sk) {brain = 10;} daemon(char  $*$  nam) : monstr (nam) {brain = 10;} daemon(daemon &M) : monstr (M) {brain = M.brain;}

©Павловская Т.А. (СПбГУ ИТМО) Если конструктор базового класса требует указания параметров, он должен быть явным образом вызван в конструкторе производного класса в списке инициализации

#### Порядок вызова конструкторов

Конструкторы не наследуются, поэтому производный класс должен иметь собственные конструкторы. Порядок вызова конструкторов:

- ●Если в конструкторе потомка явный вызов конструктора предка отсутствует, *автоматически вызывается конст-руктор предка по умолчанию*.
- ●Для иерархии, состоящей из нескольких уровней, конструкторы предков вызываются начиная с самого верхнего уровня. После этого выполняются конструкторы тех элементов класса, которые являются объектами, в порядке их объявления в классе, а затем исполняется конструктор класса.
- ●В случае нескольких предков их конструкторы вызываются в порядке объявления.

#### Операция присваивания

const daemon& operator = (daemon &M){ if  $(8M == this)$  return \*this; brain = M.brain; monstr::operator = (M); return \*this;

Поля, унаследованные из класса monstr, недоступны функциям производного класса, поскольку они определены в базовом классе как private.

 $\overline{\text{C}}$  $\overline{\text{C}}$   $\overline{\text{C}}$  $\overline{\text{C}}$  $\overline{\text{C}}$  $\overline{\text{C}}$  $\overline{\text{C}}$  $\overline{\text{C}}$ Производный класс может не только дополнять, но и корректировать поведение базового класса. Переопределять в производном классе рекомендуется только виртуальные методы

(СПбГУ ИТМО)

#### Наследование деструкторов

- ●Деструкторы не наследуются. Если деструктор в производном классе не описан, он формируется автоматически и вызывает деструкторы всех базовых классов.
- В деструкторе производного класса не требуется явно вызывать деструкторы базовых классов, это будет сделано автоматически.

Для иерархии, состоящей из нескольких уровней, деструкторы вызываются в порядке, строго обратном вызову конструкторов: сначала вызывается деструктор класса, затем — деструкторы элементов класса, а потом деструктор базового класса.

## Раннее связывание

Описывается указатель на базовый класс: monstr \*p; Указатель ссылается на объект производного класса: p = new daemon;

Вызов методов объекта происходит в соответствии с типом указателя, а не фактическим типом объекта: p->draw(1, 1, 1, 1); // Метод monstr

Можно использовать явное преобразование типа указателя: (daemon \* p)->draw(1, 1, 1, 1);

# Виртуальные методы

virtual void draw(int x, int y, int scale, int position);

 $\mathbb{C}$ Павловская Плязи::draw(1, 1, 1, 1); (СПбГУ ИТМО) monstr \*r, \*p; // Создается объект класса monstr  $r = new monstr;$ // Создается объект класса daemon p = new daemon; // Вызывается метод monstr::draw r->draw(1, 1, 1, 1); // Вызывается метод daemon::draw p->draw(1, 1, 1, 1); // Обход механизма виртуальных методов

vtbl

vptr

#### Описание и использование виртуальных методов

- ●Если в предке метод определен как виртуальный, метод, определенный в потомке *с тем же именем и набором параметров*, автоматически становится виртуальным, а *с отличающимся набором параметров* обычным.
- ●Виртуальные методы *наследуются*, то есть переопределять их в потомке требуется только при необходимости задать отличающиеся действия. Права доступа при переопределении изменить нельзя.
- ●Если виртуальный метод переопределен в потомке, объекты этого класса могут получить доступ к методу предка с помощью операции доступа к области видимости.
- ●Виртуальный метод не может объявляться с модификатором static, но может быть объявлен как дружественный.
- ●Если в классе вводится объявление виртуального метода, он должен быть определен хотя бы как чисто виртуальный.

## Чисто виртуальные методы

- содержит признак = 0 вместо тела:

virtual void  $f(int) = 0$ ;

- должен переопределяться в производном классе.

Класс, содержащий хотя бы один чисто виртуальный метод, называется *абстрактным*.

- ●абстрактный класс нельзя использовать при явном приведении типов, для описания типа параметра и типа возвращаемого функцией значения;
- ●допускается объявлять указатели и ссылки на абстрактный класс, если при инициализации не требуется создавать временный объект;
- ●если класс, производный от абстрактного, не определяет все чисто виртуальные функции, он также является абстрактным.

## Множественное наследование

```
class monstr{
     public: int get_health(); ...
};
class hero{
     public: int get_health();...
};
class ostrich: public monstr, public hero { ... };
```

```
int main(){
     ostrich A;
     cout << A.monstr::get_health();
     cout << A.hero::get_health();
```
©Павловская Т.А. (СПбГУ ИТМО)

}

### class monstr{ ... }; class daemon: virtual public monstr{ ... }; class lady: virtual public monstr{ ... }; class baby: public daemon, public lady{ ... monstr  $d$ aemon  $\langle$  ) ady baby

## Рекомендации

Множественное наследование применяется для того, чтобы обеспечить производный класс свойствами двух или более базовых.

Чаще всего один из этих классов является основным, а другие обеспечивают некоторые дополнительные свойства, поэтому они называются **классами подмешивания**.

По возможности классы подмешивания должны быть **виртуальными** и создаваться с помощью конструкторов без параметров, что позволяет избежать многих проблем, возникающих, когда у базовых классов есть общий предок.

## Виды отношений между классами

- ассоциация (два класса концептуально взаимодействуют друг с другом);
- наследование (отношение обобщения, «is a»);
- агрегация (отношение целое/часть, «has a»);
	- строгая (композиция)
	- нестрогая (по ссылке)

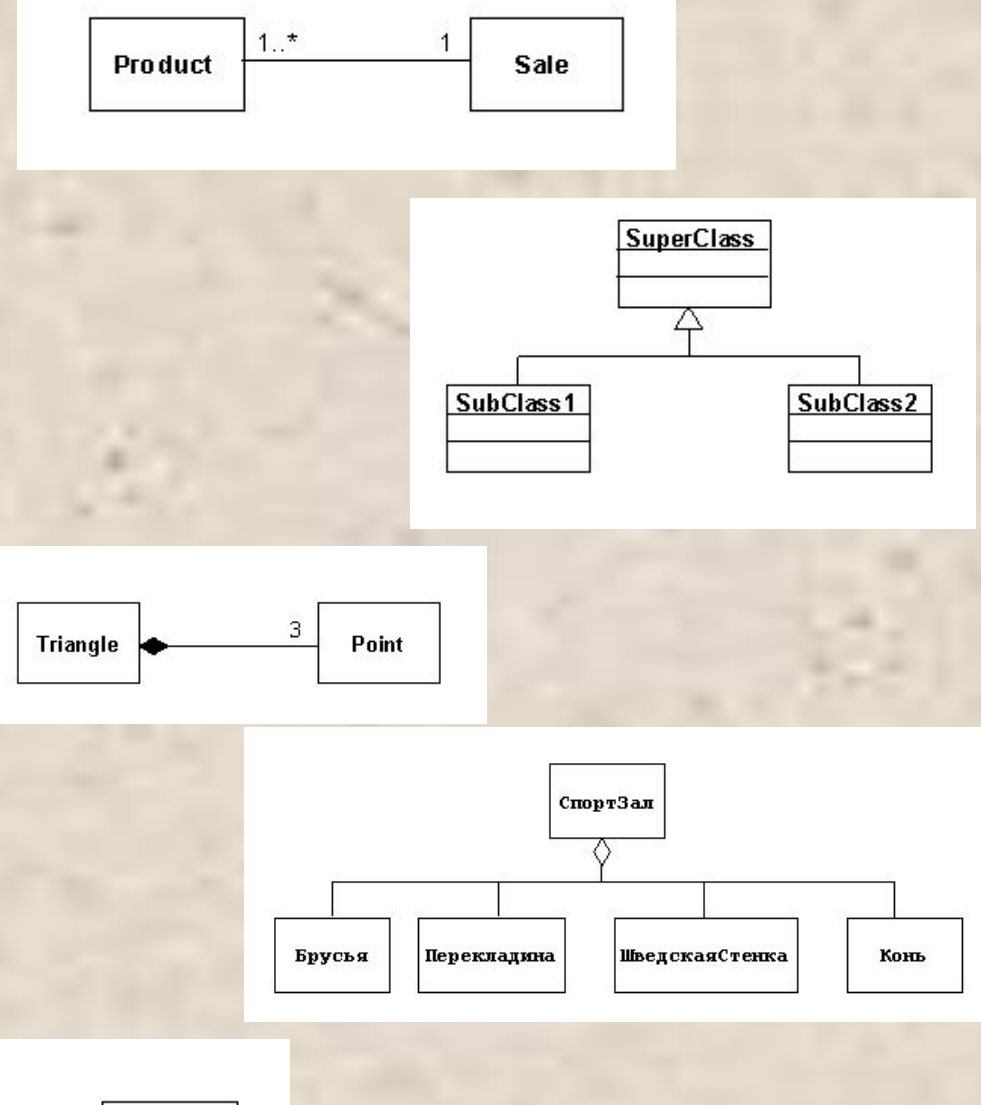

©Павловская Т.А. (СПбГУ ИТМО) ■ зависимость (отношение использования)

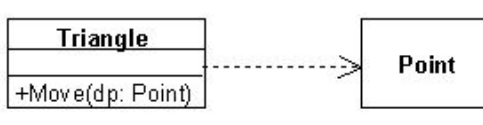

# Шаблоны классов

Параметризованный класс создает семейство родственных классов, которые можно применять к любому типу данных, передаваемому в качестве параметра. Наиболее широкое применение шаблоны находят при создании *контейнерных классов*.

#### Создание шаблонов классов

**template <описание\_параметров\_шаблона> определение\_класса;**

Параметры шаблона перечисляются через запятую. В качестве параметров могут использоваться типы, шаблоны и переменные.

#### Параметры шаблона - типы

*Типы* могут быть как стандартными, так и определенными пользователем. Для их описания используется ключевое слово class. Внутри шаблона параметр типа может применяться в любом месте, где допустимо использовать спецификацию типа, например: template <class **Data**> class List{ class Node{ public: **Data** d; Node \*next; Node \*prev;  $Node(Data dat = 0)$  $d = dat$ ; next = 0; prev = 0; }

#### Значения параметров по умолчанию

Для любых параметров шаблона могут быть заданы *значения по умолчанию*, например: template<class T> class mar  $\{7, \ldots, r\}$ ; template<class K, class V, template<class T> class C **=** mar> class Map{ C<K> key; C<V> value;

};

...

Параметр можно использовать при описании следующих за ним, например:

©Павловская Т.А. (СПбГУ ИТМО) template<class T, T\* p, class U = T> class  $X \{ / * ... * / \};$ 

#### Методы шаблона класса

Методы шаблона класса автоматически становятся шаблонами функций. Если метод описывается вне шаблона, его заголовок должен иметь следующие элементы:

**template <описание\_параметров\_шаблона> возвр\_тип имя\_класса <параметры\_шаблона>:: имя\_функции (список\_параметров функции)**

Cинтаксис описания методов шаблона на примере: template <class Data> void List<Data>::print() { /\* тело функции \*/ }

©Павловская Т.А. (СПбГУ ИТМО)  $3 \text{mech}$  <class Data> — описание параметра шаблона, void тип возвращаемого функцией значения, List — имя класса,  $\zeta$ Data> — параметр шаблона, print — имя функции без параметров $\overline{R}$ 

#### Правила описания шаблонов

- ●Локальные классы не могут содержать шаблоны в качестве своих элементов.
- ●Шаблоны методов не могут быть виртуальными.
- ●Шаблоны классов могут содержать статические элементы, дружественные функции и классы.
- ●Шаблоны могут быть производными как от шаблонов, так и от обычных классов, а также являться базовыми и для шаблонов, и для обычных классов.
- ●Внутри шаблона нельзя определять friend-шаблоны.

#### Параметры шаблона - переменные

*Переменные* могут быть целого или перечисляемого типа, а также указателями или ссылками на объект или функцию. В теле шаблона они могут применяться в любом месте, где допустимо использовать константное выражение:

template <class Type, int kol> class Block{

public:

 $Block()$ { $p = new Type [kol];$ } ~Block(){delete [] p;} operator Type \*(); protected: Type \* p;

};

template <class Type, int kol>

©Павловская Т.А. (СПбГУ ИТМО) Block <Type, kol>:: operator Type \*(){ return p;}

## Пример параметра–указателя

```
void f1() { cout << "I am f1()." << endl; }
void f2() \{ \text{ cout} << "I \text{ am } f2()." << \text{end}; \}
```

```
©Павловская Т.А. 
(СПбГУ ИТМО)
 template<void (*pf)()> struct A 
 \{ void Show() \{ pf(); \}};
 int main() {
    A<&f1> aa;
    aa.Show(); // вывод: I am f1().
    A < 8f2 > ab;ab.Show(); // вывод: I am f2().
    return 0;
  }
```
#### Использование шаблонов классов

При описании объекта после имени шаблона в угловых скобках перечисляются его аргументы:

имя\_шаблона <аргументы>

имя\_объекта [(параметры\_конструктора)];

Аргументы должны соответствовать параметрам шаблона. Имя шаблона вместе с аргументами можно воспринимать как уточненное имя класса. Примеры создания объектов по шаблонам, описанным в предыдущем разделе:

©Павловская Т.А. (СПбГУ ИТМО) List <int> List\_int; List <double> List\_double; List <monstr> List\_monstr; Block <char, 128> buf; Block <monstr, 100> stado;

#### Использование шаблонов классов

При использовании параметров шаблона по умолчанию список аргументов может оказаться пустым, при этом угловые скобки опускать нельзя:

template<class T = char> class String; String <>\* p;

На месте формальных параметров, являющихся переменными целого типа, должны стоять константные выражения.

После создания объектов с помощью шаблона с ними можно работать так же, как с объектами обычных классов, например:

for (int  $i = 1$ ;  $i < 10$ ;  $i + 1$ ) List\_double.add( $i * 0.08$ ); List\_double.print();

©Павл8вская str.pxint(); (СПбГУ ИТМО) for (int  $i = 1$ ;  $i < 10$ ;  $i + 1$ ) List\_monstr.add(i);

//----------------------------------

Для упрощения использования шаблонов классов можно применить переименование типов с помощью typedef: typedef List <double> Ldbl; Ldbl List\_double;

## **Организация исходного кода**

Принято размещать *все определение* шаблонного класса в заголовочном файле и подключать его к нужным файлам с помощью директивы #include. Для предотвращения повторного включения этого файла используйте «стражи включения»

```
©Павловекая 7*Аро
(СПбГУ ИТМО)
       // Point.h
        #ifndef POINT_H
        #define POINT_H
       template <class T> class Point {
        public:
           Point(T _x = 0, T _y = 0) : x(_x), y(_y) {}
           void Show() const;
        private:
           T x, y;
       };
       template <class T> void Point<T>::Show() const {
           cout << " (" << x << ", " << y << ")" << endl;
        }
        #endif /* POINT_H */
```
©Павловская Т.А. (СПбГУ ИТМО) // Main.cpp #include <iostream> #include "Point.h" using namespace std; int main() { Point<double> p1; // 1 Point<double> p2(7.32, -2.6); // 2 p1.Show(); p2.Show(); Point<int> p3(13, 15); // 3 Point<short> p4(17, 21); // 4 p3.Show(); p4.Show(); return 0; }

## Специализация шаблонов классов

-методов -классов -спец-я всего класса -частичная специализация

Для *специализации метода* требуется определить вариант его кода, указав в заголовке конкретный тип данных. Например, если заголовок обобщенного метода print шаблона List имеет вид

template <class Data> void List <Data>::print();

специализированный метод для вывода списка символов будет выглядеть следующим образом:

void List <char>::print(){

©Павлрвская Т.А. (СПбГУ ИТМО) // Тело специализированного варианта метода print

#### Специализация всего класса

При *специализации целого класса* после описания обобщенного варианта класса помещается полное описание специализированного класса, при этом требуется заново определить все его методы.

// общий шаблон template <class T> class Sample { bool Less(T) const;  $/*...*/$  }; // специализация для char\* template <> class Sample<char\*> { bool Less(char\*) const; /\*...\*/ };

Если шаблонный класс имеет несколько параметров, то возможна частичная специализация:

©Павловская 1.А. <class T1> class Pair <T1, int> {  $/*...*/$  }; (СПбГУ ИТМО) template <class T1, class T2> class Pair  $\{ / *, .. * / \}$ ; // специализация, где для T2 установлен тип int

#### **Использование классов функциональных объектов для настройки шаблонных классов**

```
©Павловская ГуА.
(СПбГУ ИТМО)
  template <class T> struct LessThan {
      bool operator() (const T& x, const T& y) {
          return x < y;
      }
  };
  template <class T> struct GreaterThan {
      bool operator() (const T& x, const T& y) {
          return x > y;
      }
  }; template <class T, class Compare>
               class PairSelect {
               public:
                  PairSelect(const T& x, const T& y) : a(x), b(y) {}
                  void OutSelect() const {
                      cout << (Compare()(a, b) ? a : b) << endl;
                   }
               private:
                  T a, b;
```

```
int main() {
   PairSelect<int, LessThan<int> > >(ps1)(13, 9);ps1.OutSelect(); // вывод: 9
   PairSelect<double, GreaterThan<double> > ps2(13.8, 9.2);
   ps2.OutSelect(); // вывод: 13.8
   return 0;
```
©Павловская Т.А. (СПбГУ ИТМО)

}

### Достоинства и недостатки шаблонов

•Шаблоны представляют собой мощное и эффективное средство обращения с различными типами данных, которое можно назвать параметрическим полиморфизмом, а также обеспечивают безопасное использование типов, в отличие от макросов препроцессора.

•Программа, использующая шаблоны, содержит полный код для каждого порожденного типа, что может увеличить размер исполняемого файла.

•С некоторыми типами данных шаблоны могут работать не так эффективно, как с другими. В этом случае имеет смысл использовать специализацию шаблона.